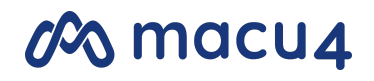

Das Explorer System

**Spacer |** Auswahl der geeigneten Spacerlänge für ein Explorer Modul

### **Keine Verwendung einer Spacerlänge**

Wenn der Armstumpf mitsamt des Schaftes schon der vollen Länge des kontralateralen Unterarmes entspricht (Höhe Handgelenk).

#### **Errechnung der Spacerlänge bei Fremdschaft**

- Ermitteln Sie den Wert L5 (siehe Messanleitung, L1-L4 werden nicht benötigt)
- Ermitteln Sie den Wert L6 (Gesamtlänge vom Armstumpf mitsamt Schaft, gemessen in einer geraden Linie von Epicondulus Medialis bis zum distalen Schaftende)
- Bestimmung von  $\Delta L = L5 L6$

### **Dokumente** | hilfreiche Detailinformationen

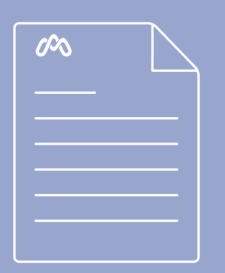

• Ouick [Guide](https://25462115.fs1.hubspotusercontent-eu1.net/hubfs/25462115/macu4_GmbH_Explorer/Quick_Guide_Socket_EU_DE.pdf) | Schaft • Schaft [Leitfaden](https://25462115.fs1.hubspotusercontent-eu1.net/hubfs/25462115/macu4_GmbH_Explorer/Shaft_Guide_DE.pdf)

- [Messanleitung](https://25462115.fs1.hubspotusercontent-eu1.net/hubfs/25462115/macu4_GmbH_Explorer/Measurement_Instructions_Shaft_DE.pdf) | Manuell
- [Montageanleitung](https://25462115.fs1.hubspotusercontent-eu1.net/hubfs/25462115/macu4_GmbH_Explorer/Instructions_Assembly_Socket_DE.pdf) | Schaft
- [Gebrauchsanweisung](https://25462115.fs1.hubspotusercontent-eu1.net/hubfs/25462115/macu4_GmbH_Explorer/IFU_Modules.pdf) | Module
- [Biokompatibilität](https://25462115.fs1.hubspotusercontent-eu1.net/hubfs/25462115/macu4_GmbH_Explorer/Certificate_of_Conformity_Socket_EU.pdf)

### **Explorer Ring** | Überprüfung der Kompatibilität der benötigten Ring Variante

### **Explorer Ring 'High'**

Empfohlen, wenn das distale Schaftende von macu4 verwendet wird

#### **Explorer Ring 'Standard'**

- Empfohlen, wenn das distale Schaftende einen flachen Abschluss hat
- Bitte achten Sie auf folgendes:
	- Der distale Abschluss muss planeben sein. Es empfiehlt sich eine runde, ebene Fläche mit einem Durchmesser von 44 mm (entspricht dem Aussendurchmesser des Rings)
	- Der Ring sollte nicht in einer Vertiefung liegen, da er zugänglich sein muss, um bedienbar zu sein
	- Das Innengewinde am distalen Ende des Fremdschafts muss mind. eine Tiefe von 12 mm aufweisen.
	- Die Aufnahme ist so zu gestalten, dass ausreichend viele Gewindegänge ineinandergreifen, insbesondere wenn das Innengewinde nach proximal versetzt ist.

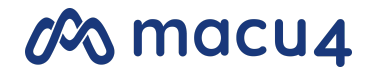

Das Explorer System

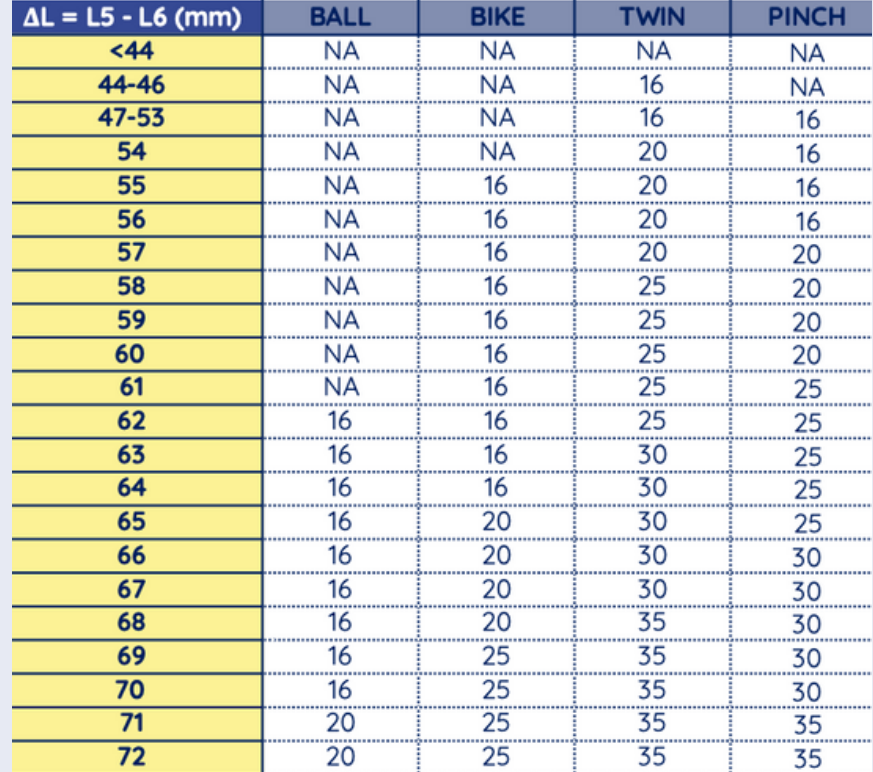

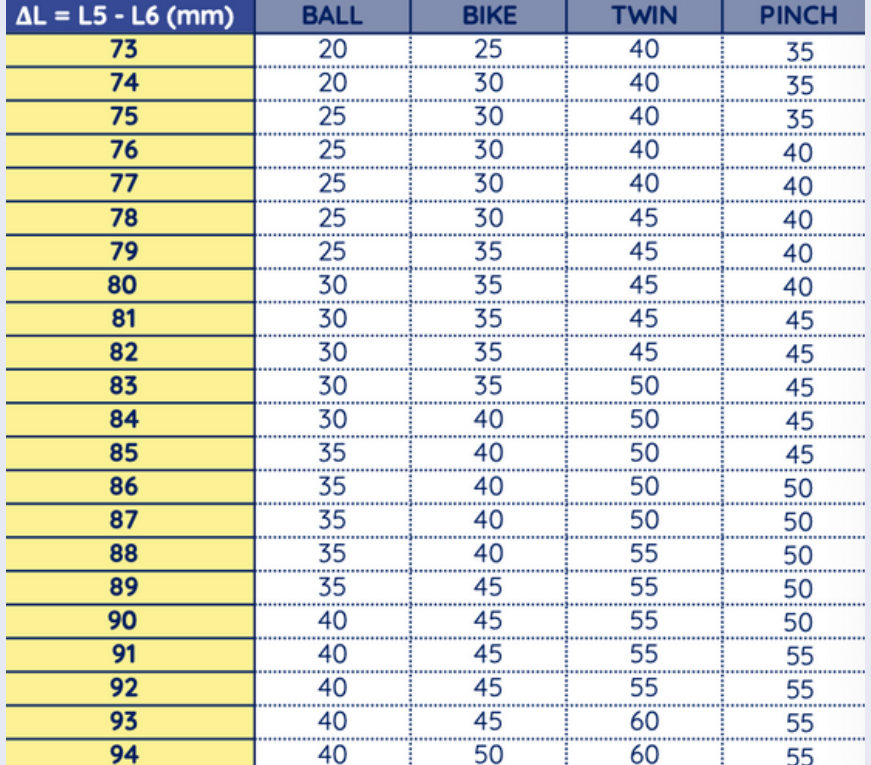

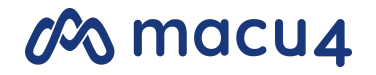

Das Explorer System

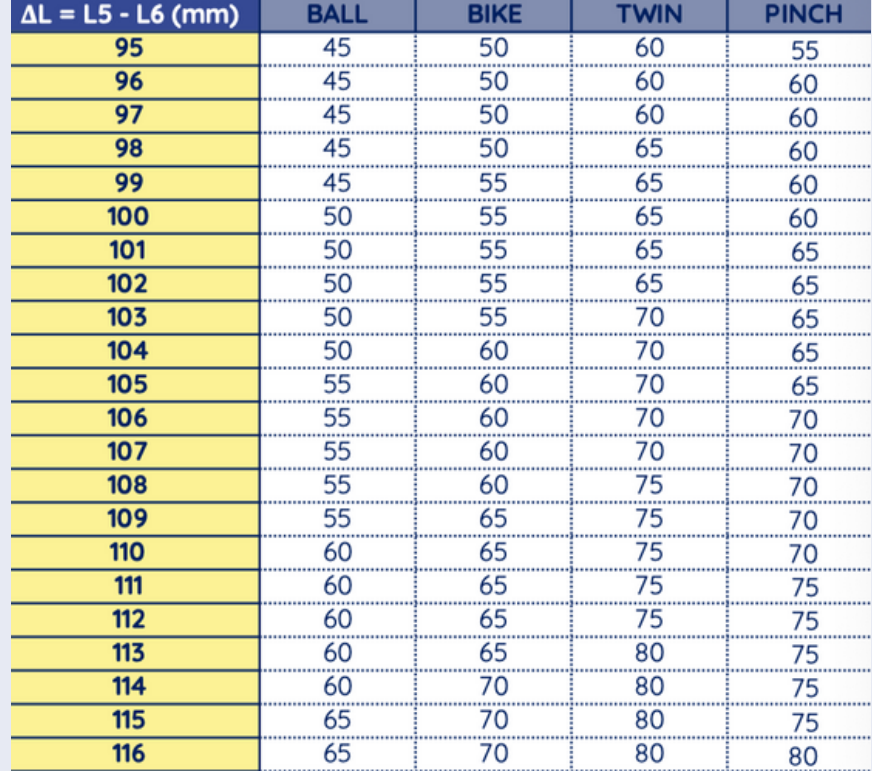

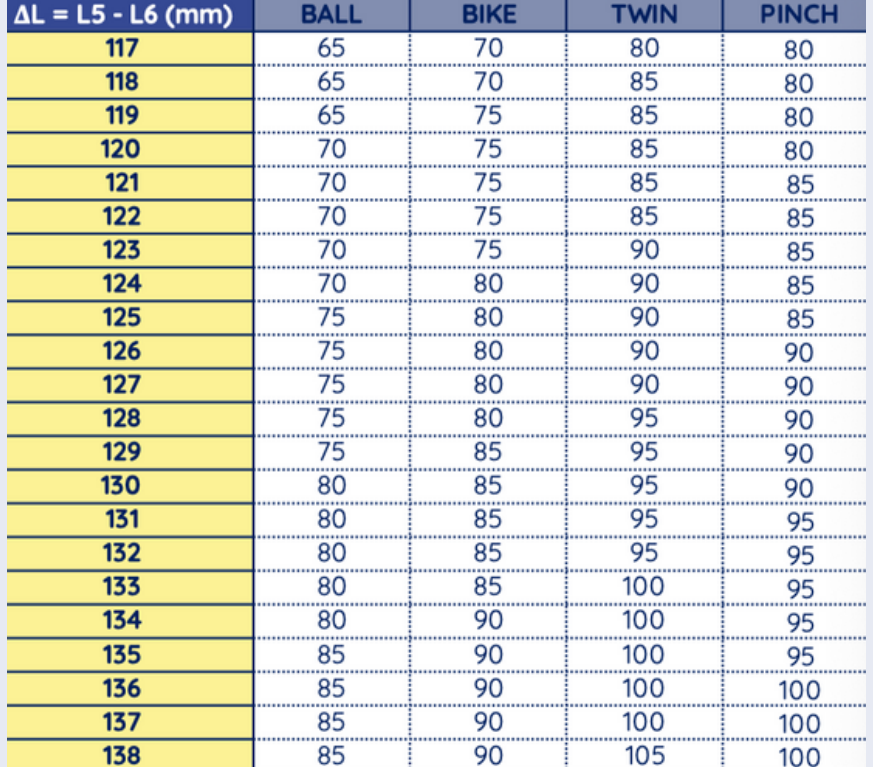

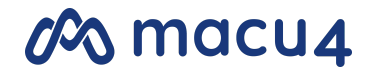

Das Explorer System

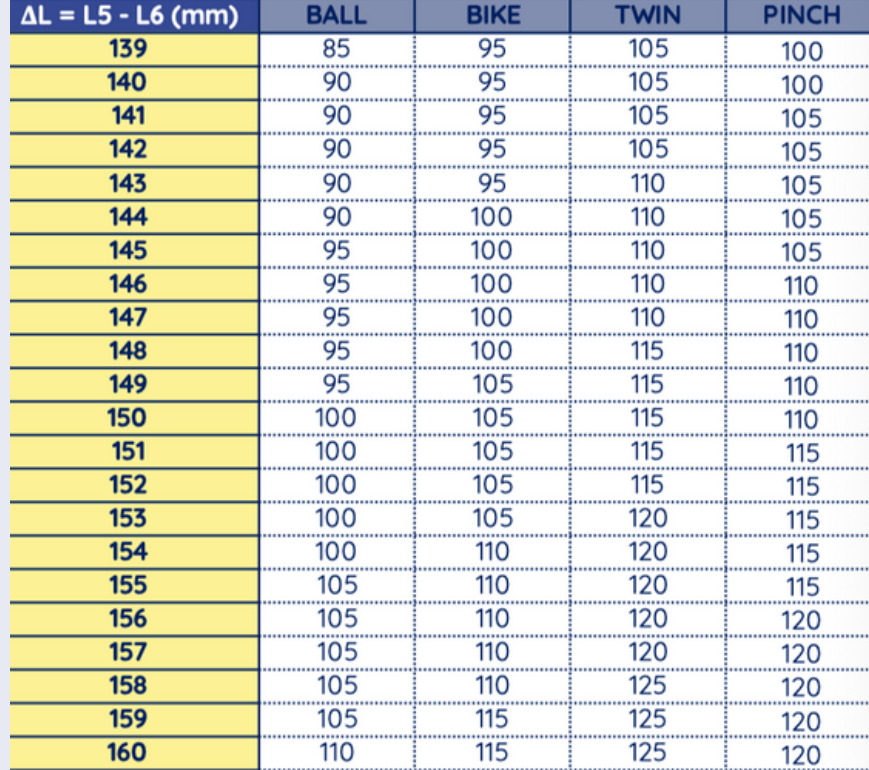

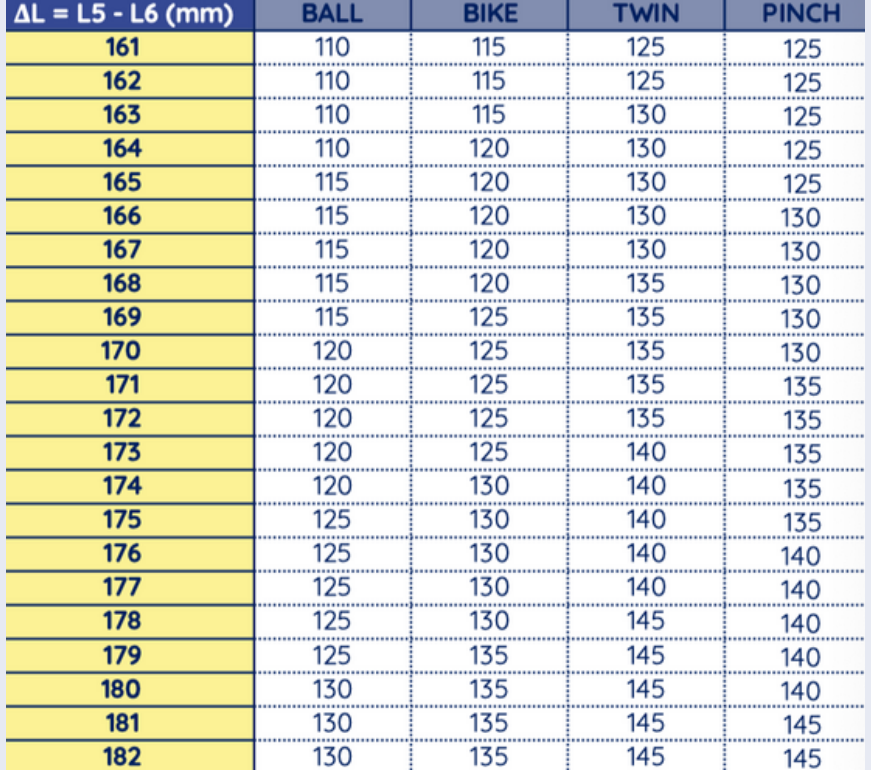

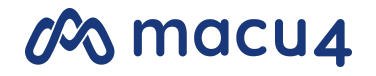

Das Explorer System

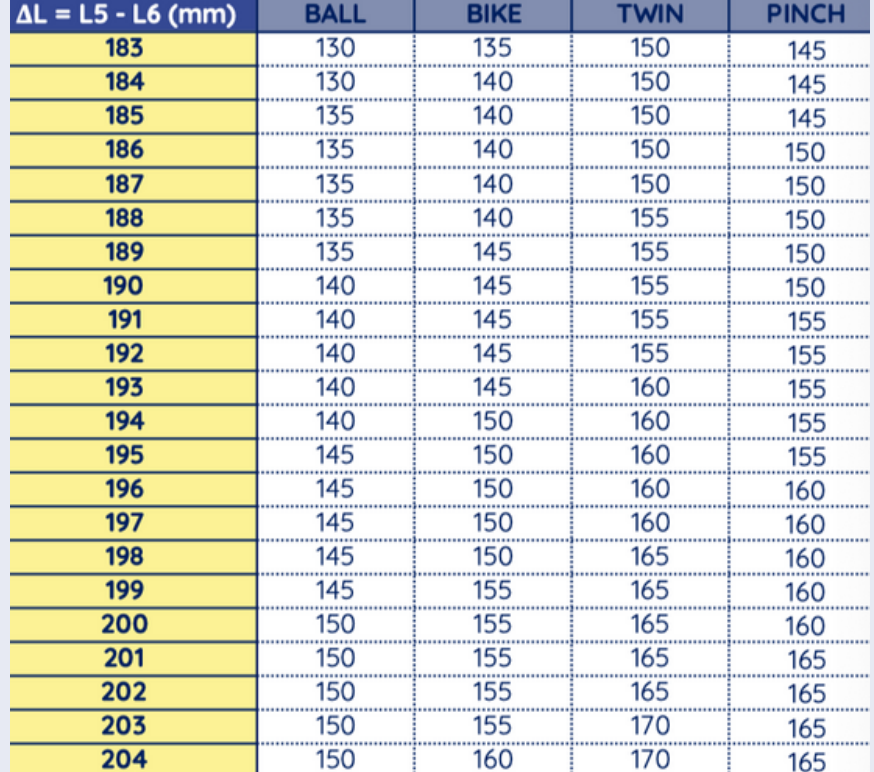

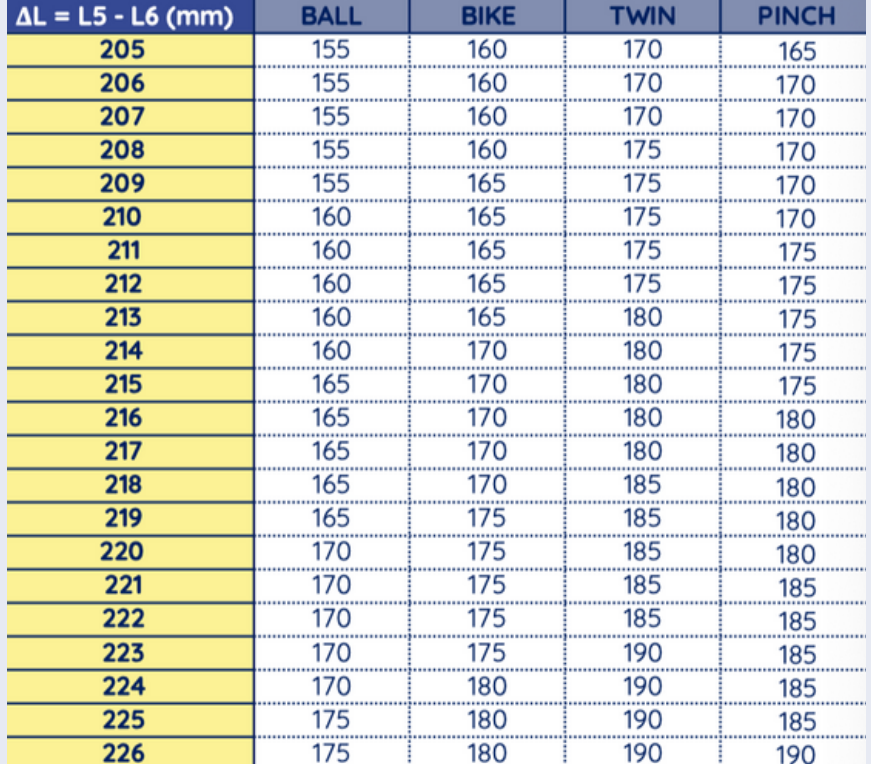

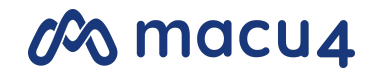

Das Explorer System

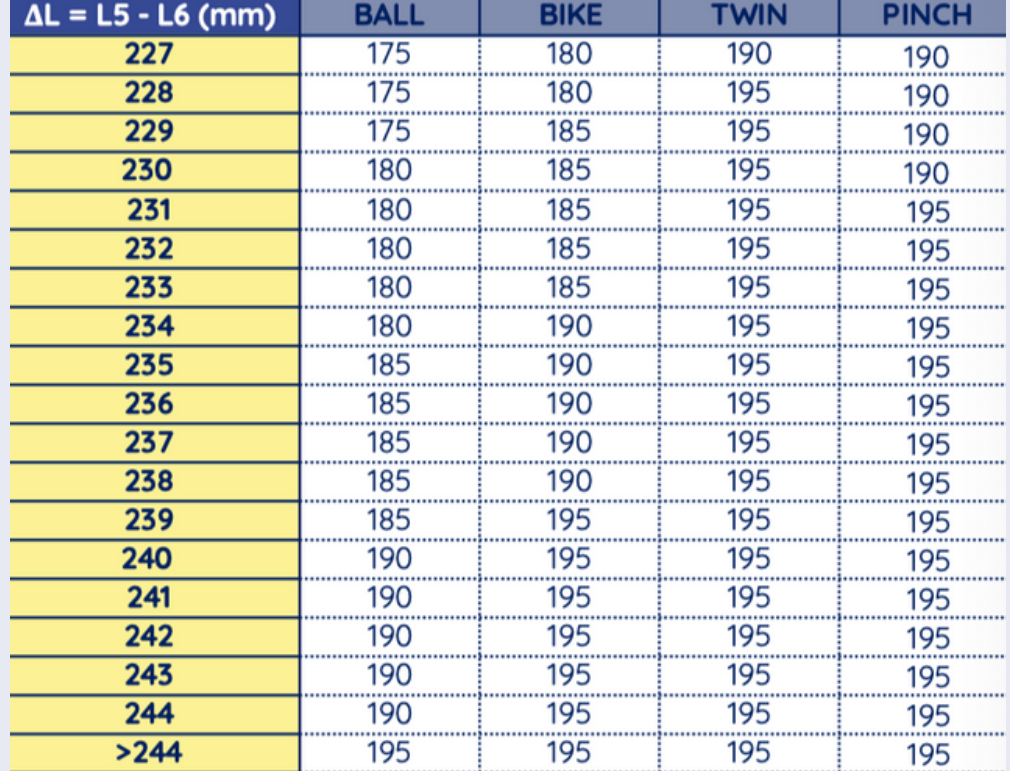